# **3D Parallel FEM (III) Parallel Visualizationusing ppOpen-MATH/VIS**

Kengo Nakajima

Programming for Parallel Computing (616-2057) Seminar on Advanced Computing (616-4009)

# **ppOpen‐HPC**

**Open Source Infrastructure for Development and Execution of Large‐Scale Scientific Applications with Automatic Tuning (AT)**

#### Kengo Nakajima

Information Technology Center

Masaki Satoh (AORI/U. Tokyo), Takashi Furumura (ERI/U. Tokyo) Hiroshi Okuda (GS Frontier Sciences/U. Tokyo), Takeshi Iwashita (ACCMS/Kyoto U.) Hide Sakaguchi (JAMSTEC)

## **Post T2K System**

- Will be installed FY.2014-2015, O(10<sup>1</sup>-10<sup>2</sup>) PFLOPS
	- under collaboration with U. Tsukuba
- Heterogeneous computing node will be adopted
	- – best performance and well balanced memory‐computation under limited power consumption.
- Multi‐core CPU+GPU, Multi‐core CPU+Many‐core(e.g. Intel MIC/Xeon Phi)
	- – $-$  TSUBAME 2.0 (Tokyo Tech)
	- HA-PACS (U.Tsukuba)
	- –We are mainly thinking about MIC/Xeon‐Phi‐based system.
- Programming is difficult
	- (MPI+OpenMP) is already difficult
		- Explicit method is rather easier
	- OpenACC, CUDA, OpenCL

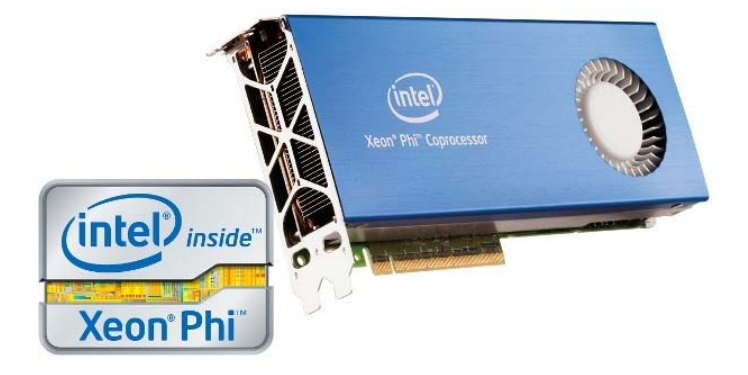

#### **Key‐Issues towards Appl./Algorithms on Exa‐Scale Systems Jack Dongarra (ORNL/U. Tennessee) at ISC 2013** 4**4**

- Hybrid/Heterogeneous Architecture
	- Multicore <sup>+</sup> GPU/Manycores (Intel MIC/Xeon Phi)
		- Data Movement, Hierarchy of Memory
- Communication/Synchronization Reducing Algorithms
- Mixed Precision Computation
- Auto‐Tuning/Self‐Adapting
- Fault Resilient Algorithms
- Reproducibility of Results

## **ppOpen‐HPC (1/3)**

- Open Source Infrastructure for development and execution of large‐scale scientific applications on post‐peta‐scale supercomputers with automatic tuning (AT)
	- "pp" : post‐peta‐scale
- Five‐year project (FY.2011‐2015) (started in April 2011)
	- P.I.: Kengo Nakajima (ITC, The University of Tokyo)
	- Part of "Development of System Software Technologies for Post‐ Peta Scale High Performance Computing" funded by JST/CREST (Japan Science and Technology Agency, Core Research for Evolutional Science and Technology)
	- 4.5 M\$ for 5 yr.
- Team with 6 institutes, >30 people (5 PDs) from various fields: Co‐Desigin
	- ITC/U.Tokyo, AORI/U.Tokyo, ERI/U.Tokyo, FS/U.Tokyo
	- Kyoto U., JAMSTEC

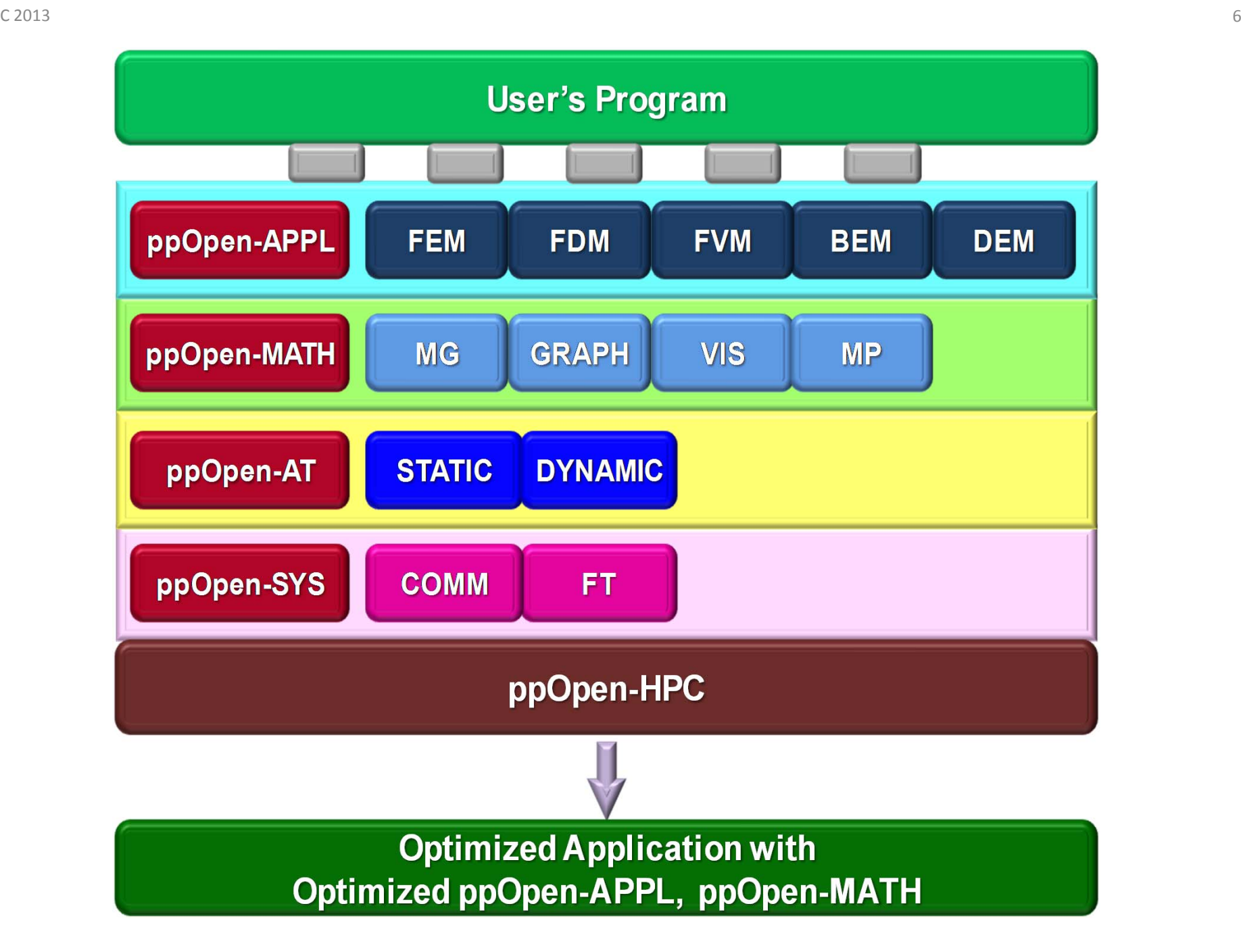

## **ppOpen‐HPC (2/3)**

- ppOpen‐HPC consists of various types of *optimized* libraries, which covers various types of procedures for scientific computations.
	- ppOpen‐APPL/FEM, FDM, FVM, BEM, DEM
- Source code developed on <sup>a</sup> PC with <sup>a</sup> single processor is linked with these libraries, and generated parallel code is optimized for post‐peta scale system.
- Users don't have to worry about optimization tuning, parallelization etc.
	- $\bullet$ CUDA, OpenGL etc. are hidden.
	- $\bullet$ • Part of MPI codes are also hidden.
	- $\bullet$ OpenMP, OpenACC could be hidden

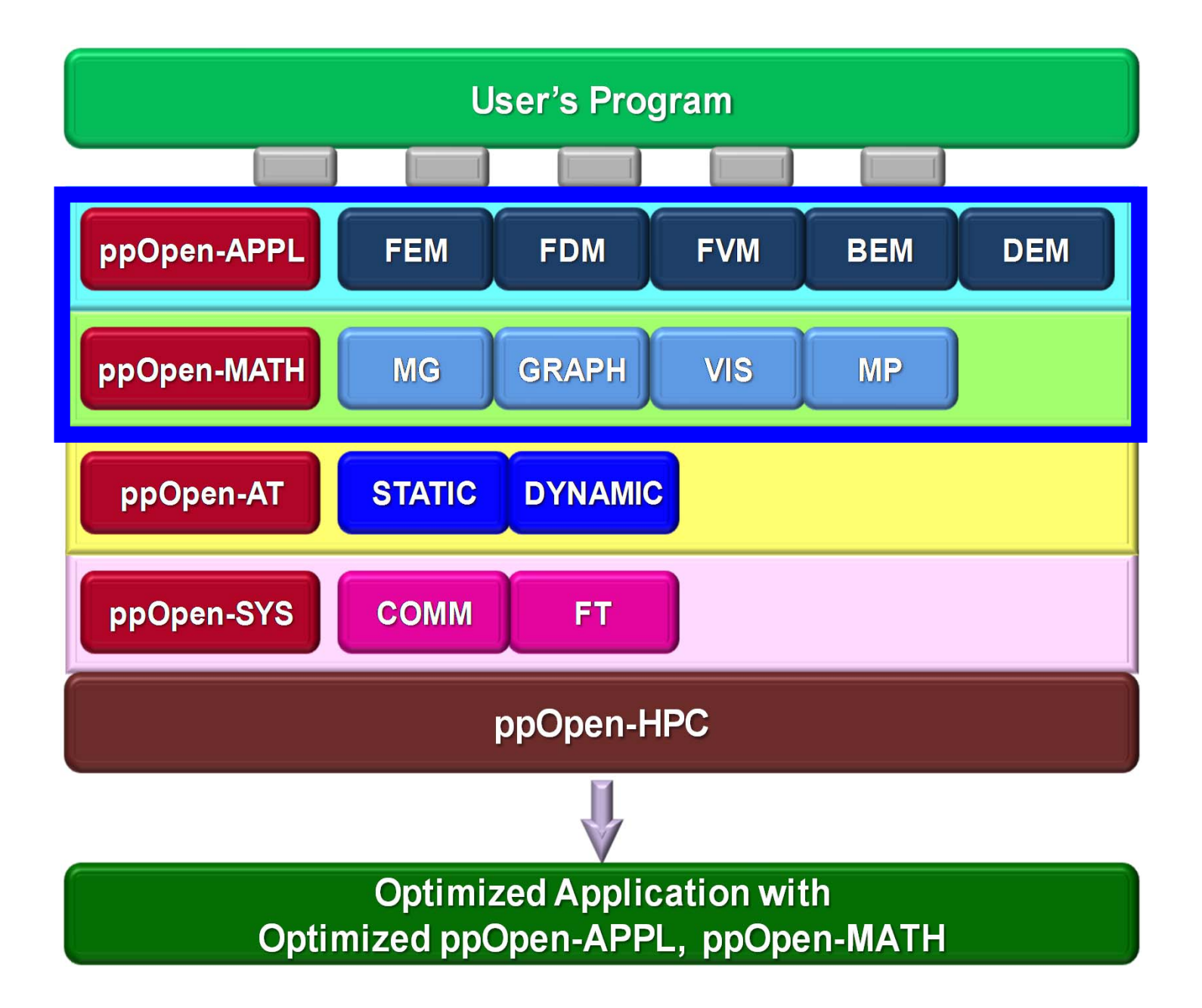

#### ppOpen-HPC covers ...

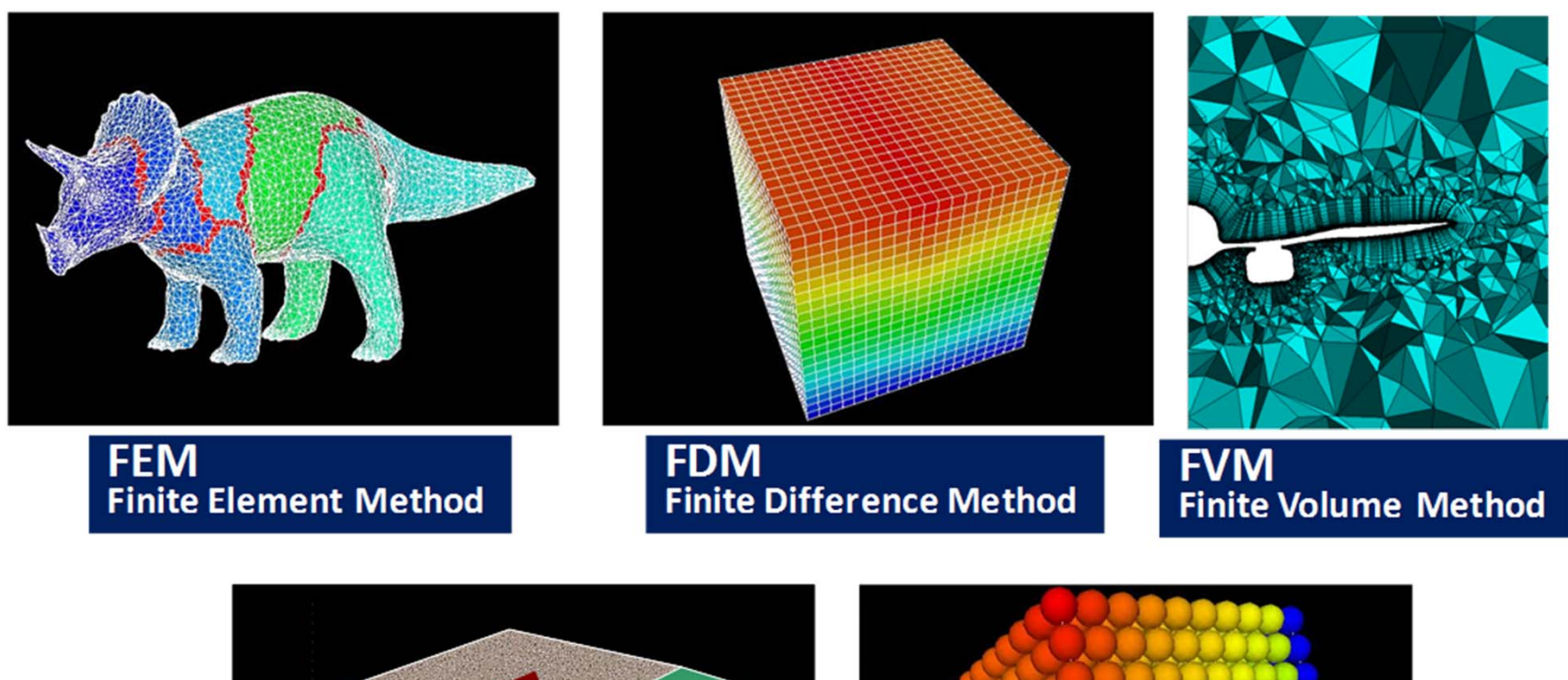

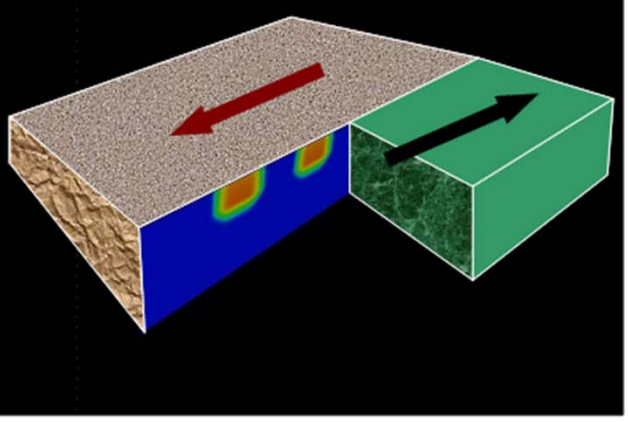

**BEM Boundary Element Method** 

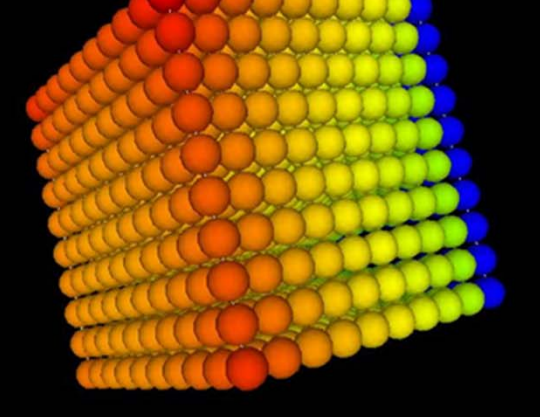

**DEM Discrete Element Method** 

## **ppOpen-APPL**

• A set of libraries corresponding to each of the five methods noted above (FEM, FDM, FVM, BEM, DEM), providing:

– I/O

- netCDF-based Interface
- Domain-to-Domain Communications
- Optimized Linear Solvers (Preconditioned Iterative Solvers)
	- Optimized for each discretization method
- –Matrix Assembling
- –AMR and Dynamic Load Balancing

#### **Code developed on ppOpen‐APPL/FEM**

Program My\_pFEM use ppOpenFEM\_util use ppOpenFEM\_solver

call ppOpenFEM\_init

- call ppOpenFEM\_cntl
- call ppOpenFEM\_mesh
- call ppOpenFEM\_mat\_init

#### do

```
call ppOpenFEM_mat_ass
 call ppOpenFEM_mat_bc
 call ppOpenFEM_solve
 call ppOPenFEM_vis
 Time= Time + DTenddo
```

```
call ppOpenFEM_finalize
stop
end
```
## **ppOpen‐HPC (2/3)**

- ppOpen‐HPC consists of various types of *optimized* libraries, which covers various types of procedures for scientific computations.
	- ppOpen‐APPL/FEM, FDM, FVM, BEM, DEM
- Source code developed on <sup>a</sup> PC with <sup>a</sup> single processor is linked with these libraries, and generated parallel code is optimized for post‐peta scale system.
- Users don't have to worry about optimization tuning, parallelization etc.
	- CUDA, OpenGL etc. are hidden.
	- Part of MPI codes are also hidden.
	- OpenMP, OpenACC could be hidden

## **ppOpen‐HPC (3/3)**

- Capability of automatic tuning (AT) enables development of optimized codes and libraries on emerging architecture based on results by existing architectures and machine parameters.
	- Mem. Access, Host/Co‐Proc Balance, Comp/Comm Overlapping
	- Solvers & Libraries of ppOpen‐HPC
	- OpenFOAM, PETSc
- Target system is post‐peta‐scale computer with heterogeneous computing nodes which consist of multicore CPU's and accelerators, such as GPU's and manycores.
	- •• Peak performance is  $O(10^{1}-10^{2})$  PFLOPS, and number of cores are  $O(>10^6)$  cores.
	- Post T2K (MIC‐based) to be installed in FY.2014‐2015
	- ppOpen-HPC helps smooth transition of users to new system

#### **Schedule of Public Release**  (with English Documents)

- 4Q 2012
	- –ppOpen-HPC for Multicore Cluster (Cray, K etc.)
	- – Preliminary version of ppOpen-AT/STATIC
		- to be available in SC'12
- 3Q 2013
	- –ppOpen-HPC for Multicore Cluster & Xeon Phi (& GPU)
- 3Q 2014
	- Prototype of ppOpen-HPC for Post-Peta Scale System
- 4Q 2015
	- Final version of ppOpen-HPC for Post-Peta Scale System
	- Further optimization on the target system

## **ppOpen-HPC v.0.1.0**

http://ppopenhpc.cc.u-tokyo.ac.jp/

- released at SC12 (or can be downloaded)
- Multicore cluster version (Flat MPI, OpenMP/MPI Hybrid)
	- •with documents in English

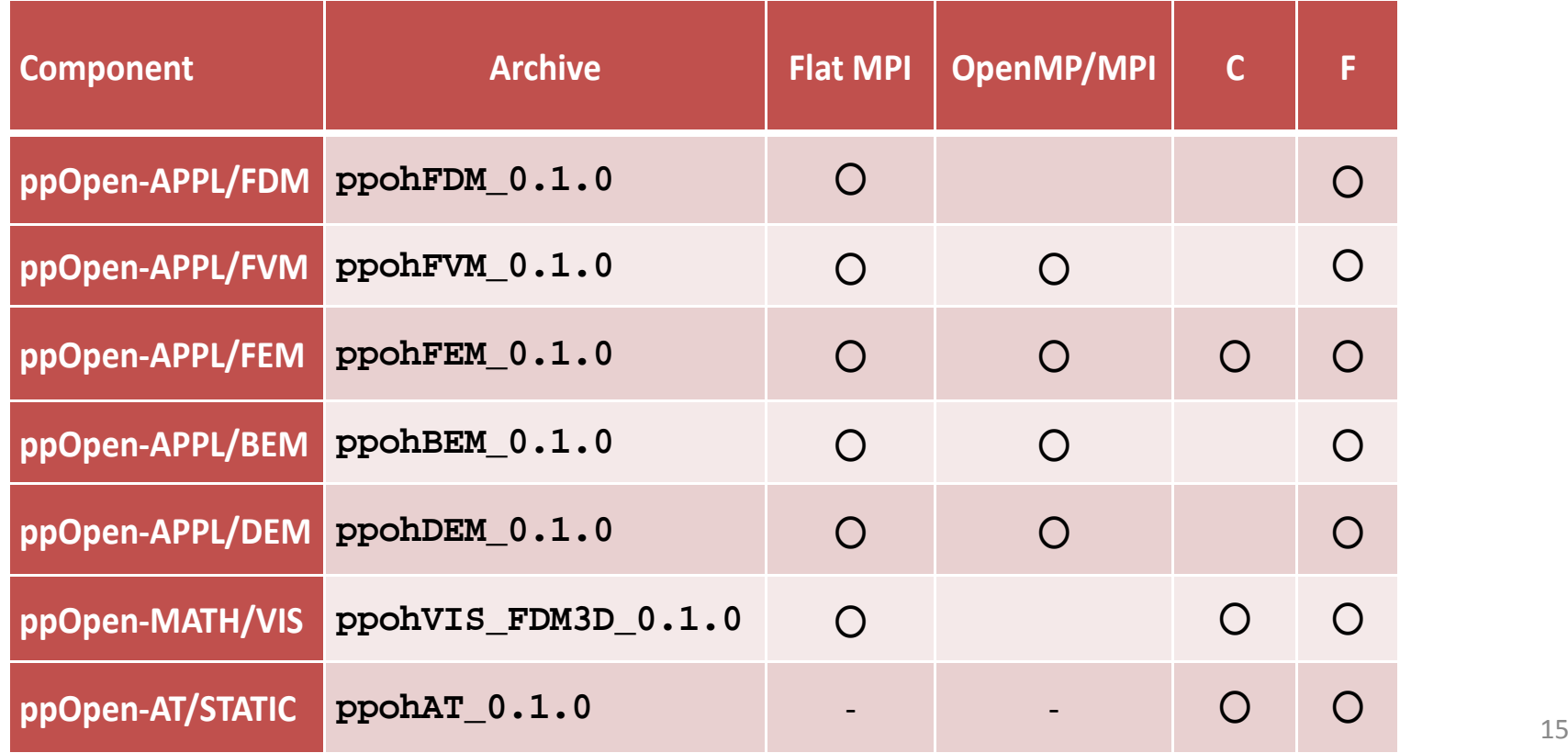

## **ppOpen‐MATH/VIS**

- Parallel Visualization using Information of Background Voxels [Nakajima & Chen 2006]
	- FDM version is released: ppOpen‐MATH/VIS‐FDM3D
- UCD single file
- Platform
	- T2K, Cray
	- FX10
	- Flat MPI
- Unstructured/Hybrid version
	- Next release

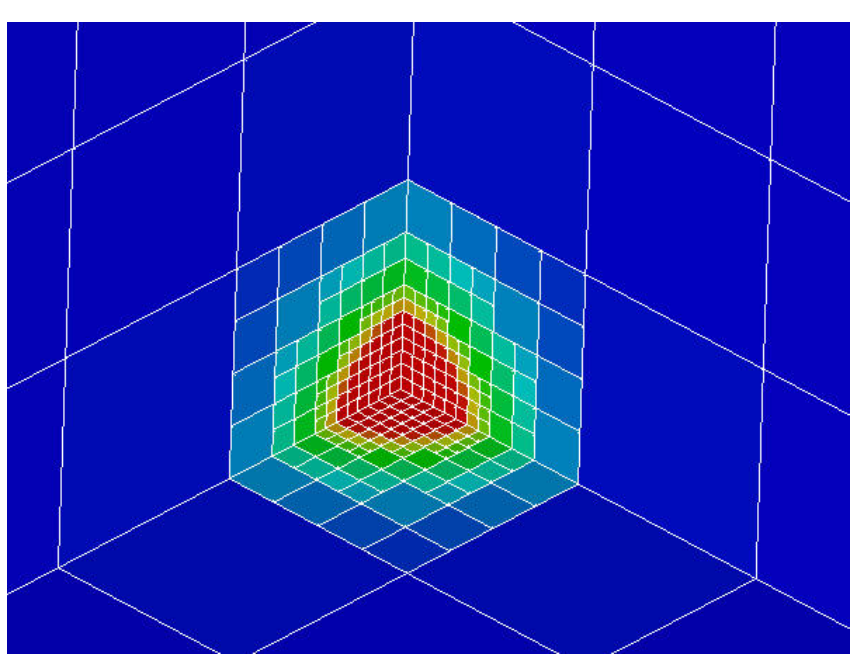

#### [Refine]

- MaxVoxelCount $MaxRefinel$  = 20
- AvailableMemory = 2.0 Available memory size  $(GB)$ , not available in this version. = 500 Maximum number of voxels
	- $= 20$  Maximum number of refinement levels

## **Simplified Parallel Visualization using Background Voxels**

- Octree-based AMR
- AMR applied to the region where gradient of field values are large
	- stress concentration, shock wave, separation etc.
- If the number of voxels are controled, a single file with 10  $^5$  meshes is possible, even though entire problem size is 10 $^{\rm 9}$  with distributed data sets.

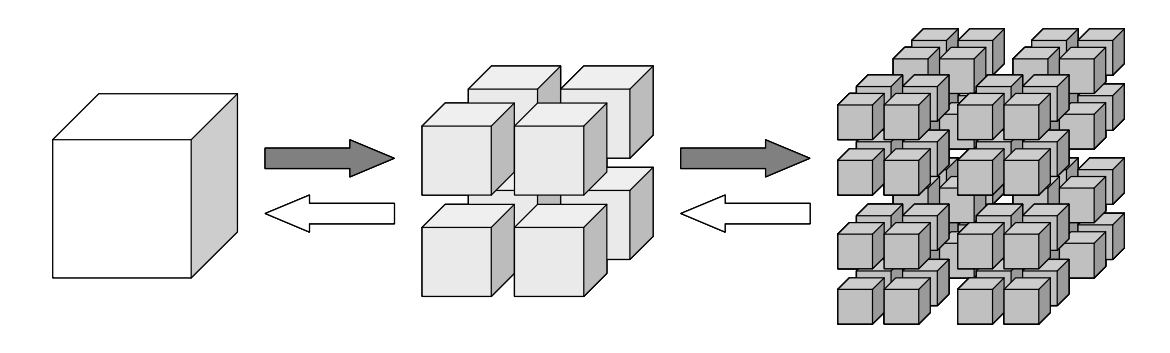

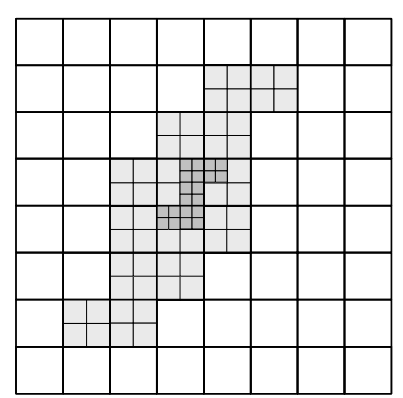

### **FEM Mesh (SW Japan Model)**

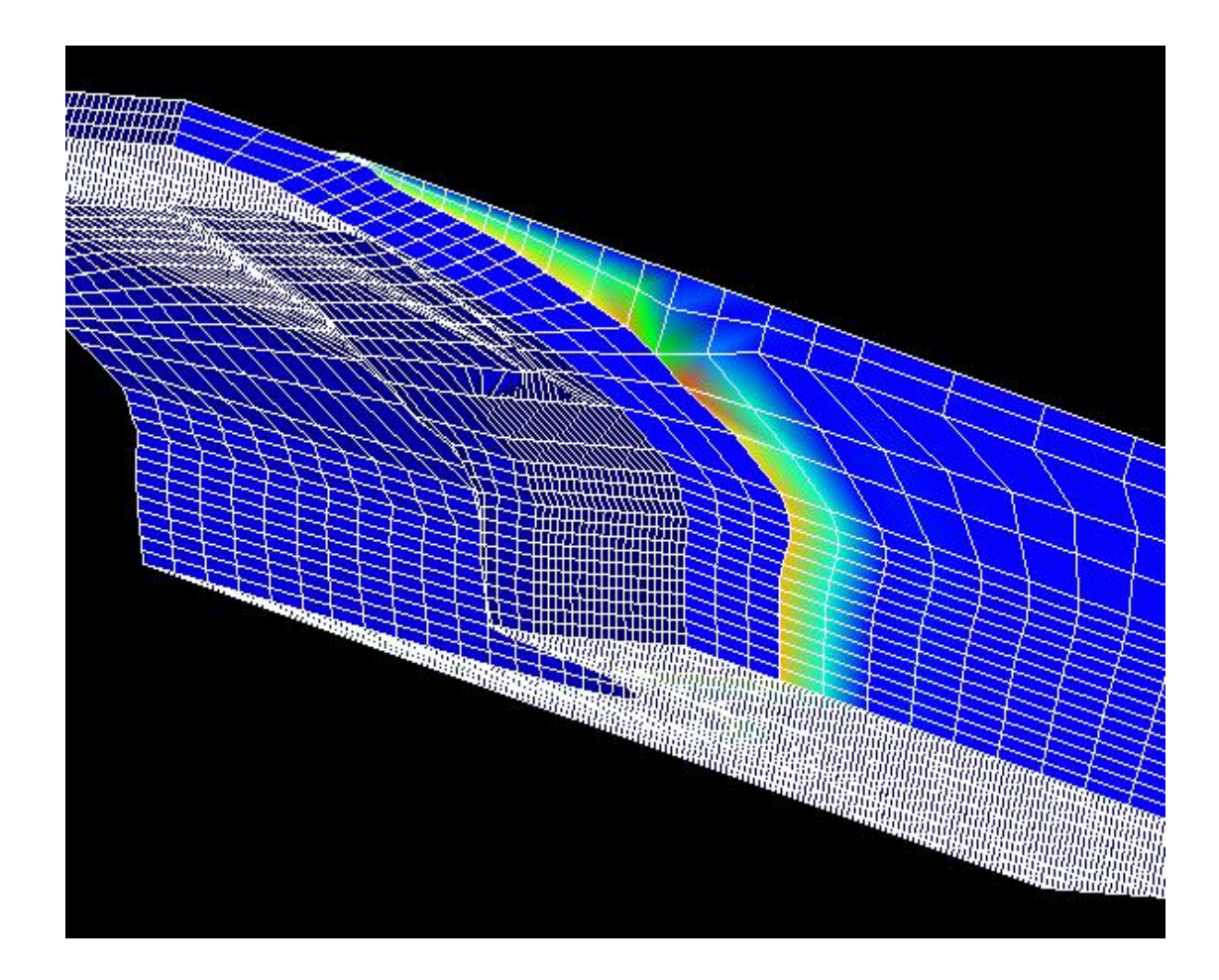

### **Voxel Mesh (initial)**

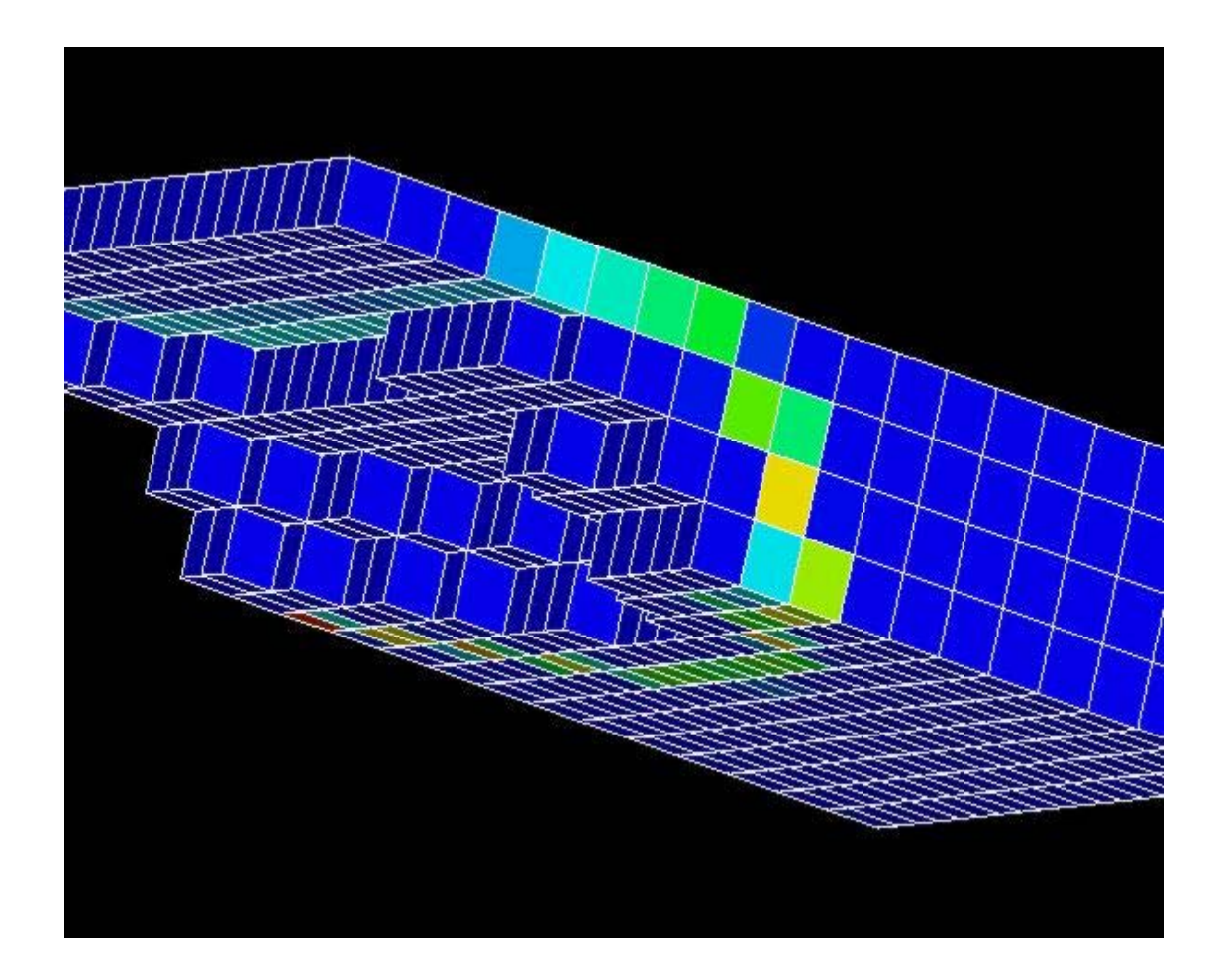

### **Voxel Mesh (2-level adapted)**

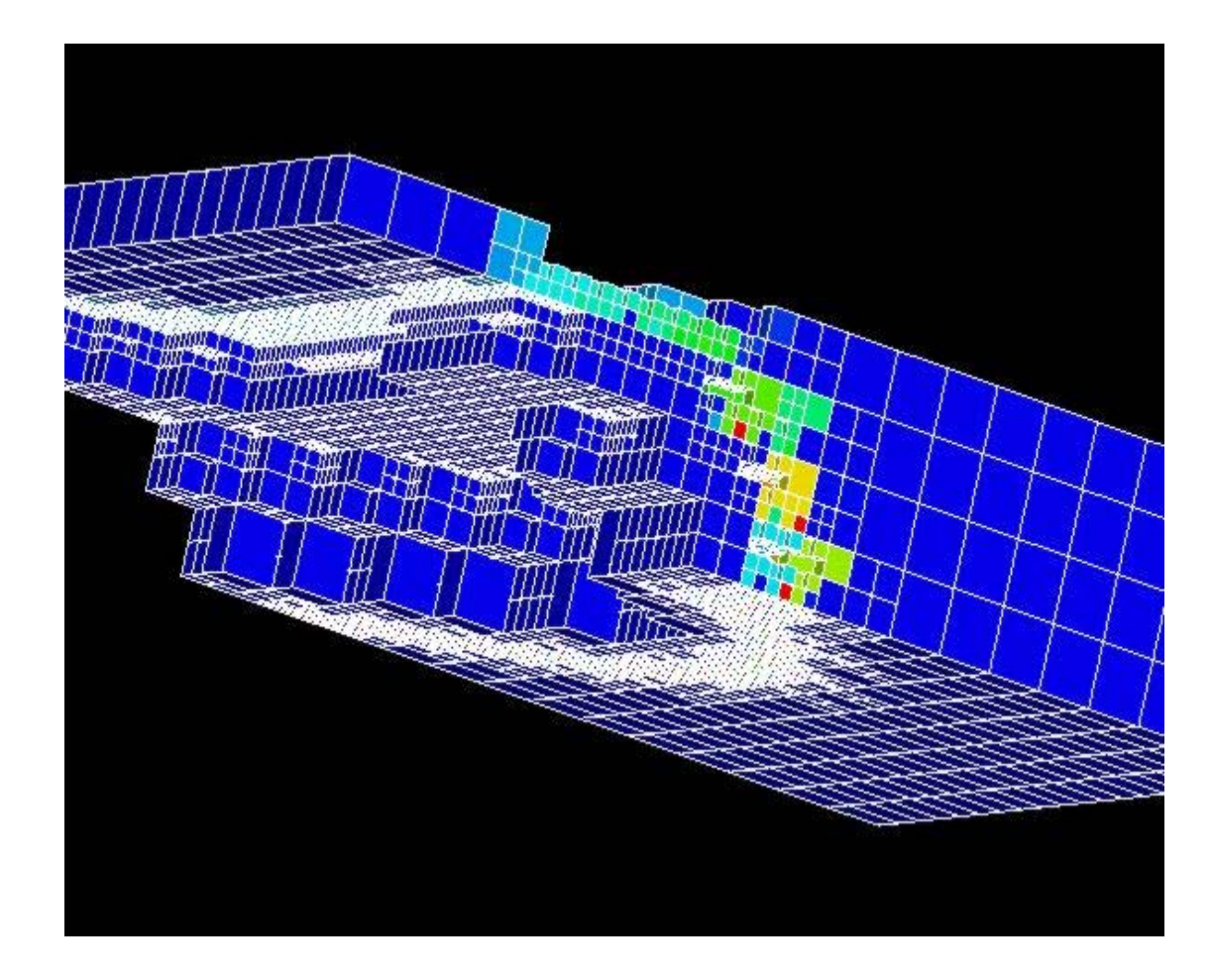

## **Example of Surface Simplification**

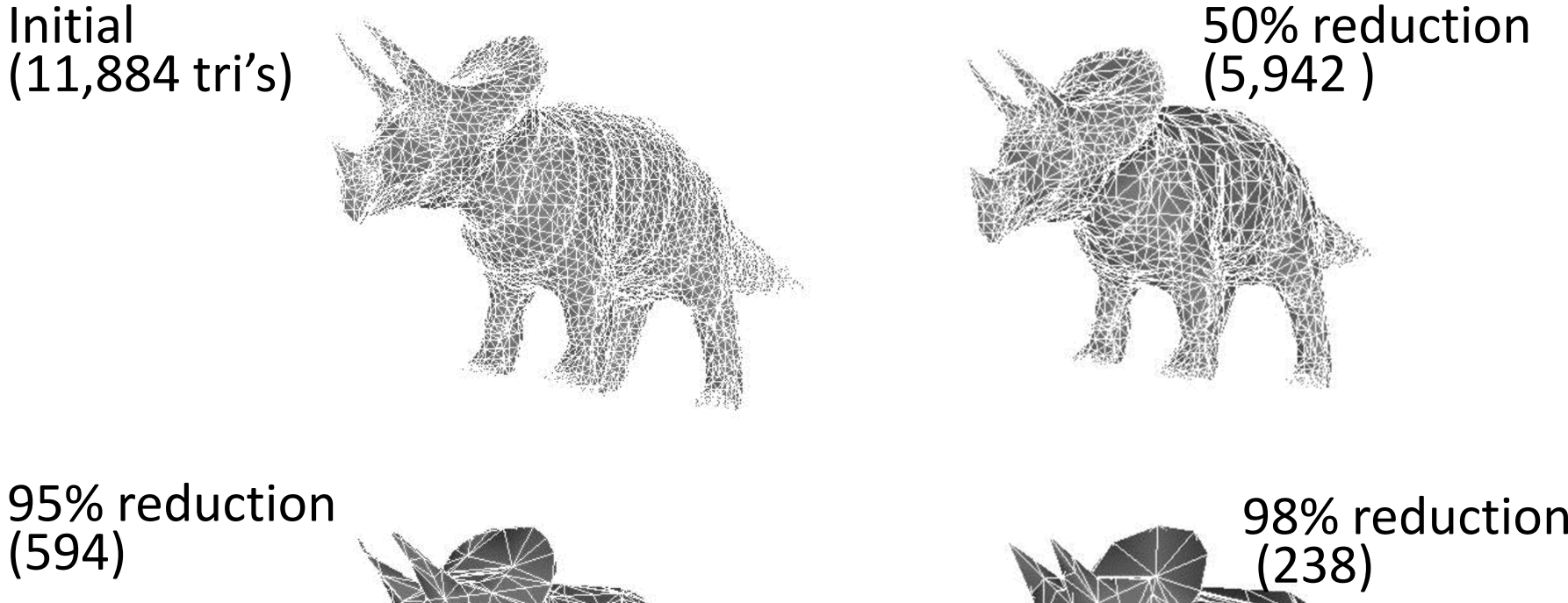

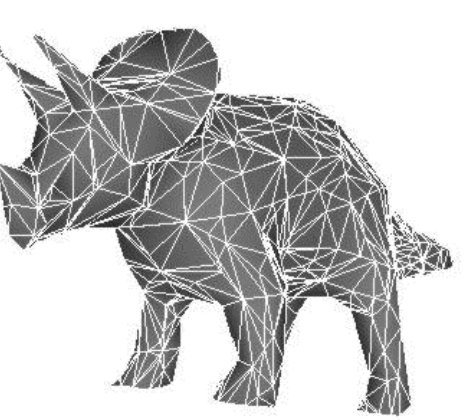

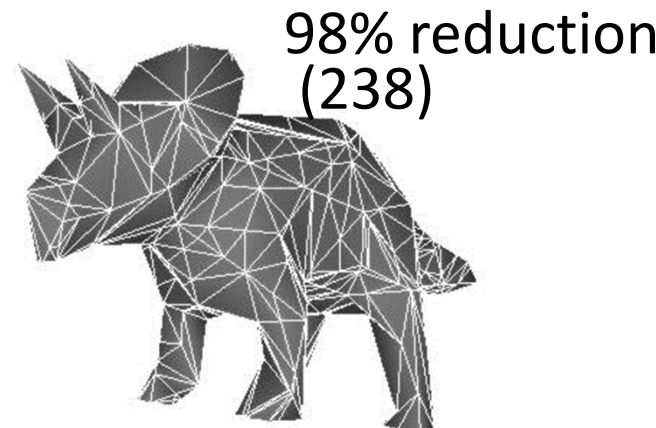

#### pFEM3D + ppOpen-MATH/VIS

#### Files

```
>$ cd <$0-TOP>
```

```
>$ cp /home/z30088/pVIS.tar.
```

```
>$ tar xvf pVIS.tar
```
#### **FORTRAN**

```
>$ cd <$0-TOP>/pVIS/F/src
  >$ make
  >$ cd ../run
  >$ pjsub go.sh
\underline{C}>$ cd <$0-TOP>/pVIS/C/src
  >$ make
  >$ cd ../run
  >$ pjsub go.sh
```
#### **Makefile**

```
CFLAGSL = -I/home/z30088/ppohVIS test/includeLDFLAGSL = -L/home/z30088/ppohVIS test/libLIBSL = -lppohvisfdm3d
. SUFFIXES:
.SUFFIXES: .o .c
.C. O:$(CC) -c $(CFLAGS) $(CFLAGSL) $< -c $@TARGET = \ldots/run/pfem3d test
OBJS = Ytest1.0...all: S(TARGE)$(TARGET): $(OBJS)
        \zeta(CC) -o \zeta(TARGET) \zeta(CFLAGS) \zeta(CFLAGSL) \zeta(OBJS)
$(LDFLAGSL) $(LIBS) $(LIBSL)rm-f * .o * .mod
```
#### **<\$O-TOP>/pVIS/F(C)/run**

**cube\_20x20x20\_4pe\_kmetis.0 cube\_20x20x20\_4pe\_kmetis.1 cube\_20x20x20\_4pe\_kmetis.2 cube\_20x20x20\_4pe\_kmetis.3 cube\_20x20x20\_4pe.out**

**go.sh INPUT.DATvis.cntvis\_temp.1.inp**

**cube\_20x20x20\_4pe\_kmetis 20001.0 1.01.0e-08**

#### **#!/bin/sh**

```
#PJM -L "rscgrp=lecture"
#PJM -L "node=4"
#PJM --mpi "proc=4"
#PJM -L "elapse=00:10:00"
#PJM -g "gt71"
#PJM -j
#PJM -o "cube_20x20x20_4pe.out"
mpiexec ./pfem3d_test
```
#### **pFEM3D <sup>+</sup> ppOpen‐MATH/VIS**

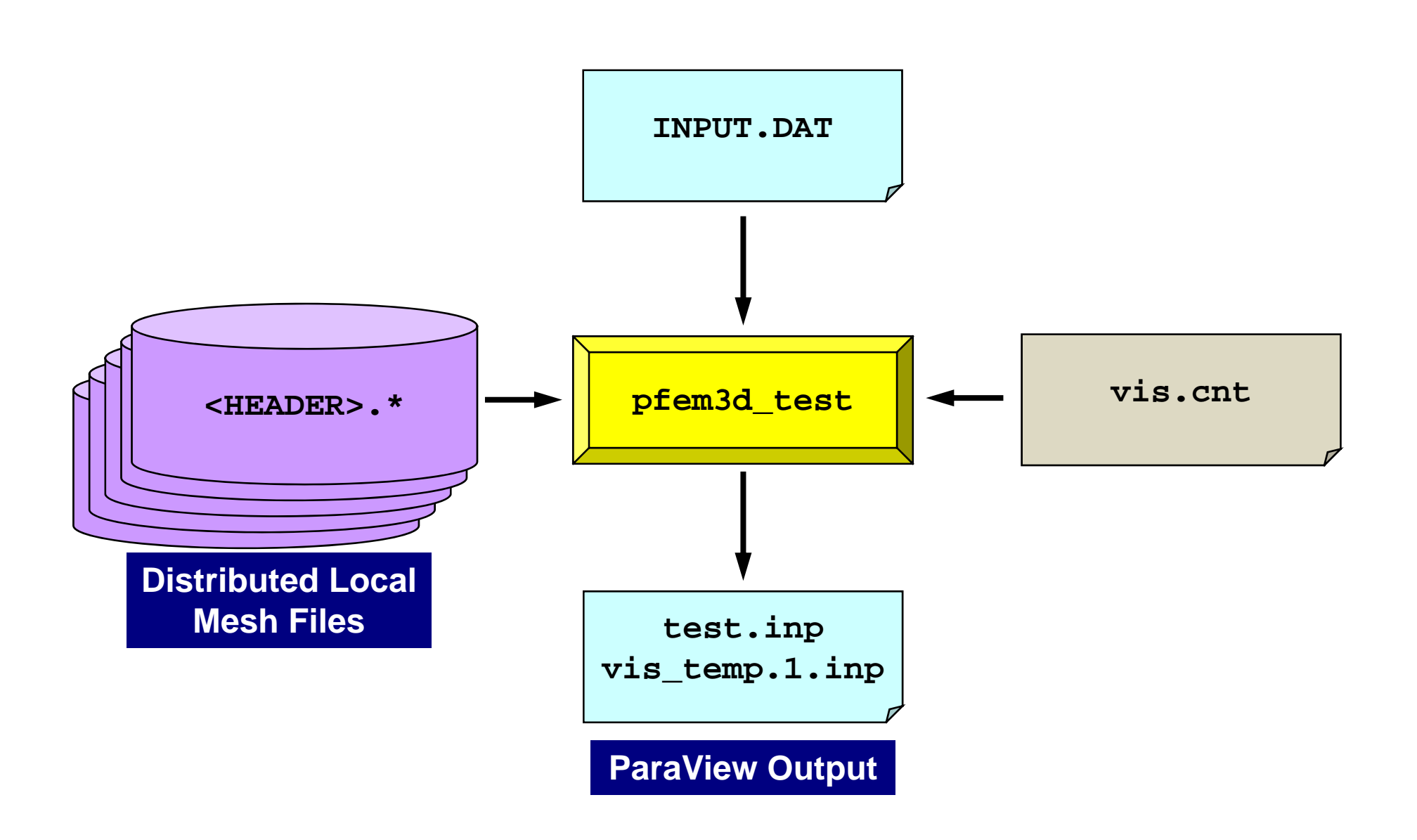

pFEM‐VIS

#### **Fortran/main (1/2)**

```
use solver11use pfem_util
use ppohvis_fdm3d_util
implicit REAL*8(A-H,O-Z)
type(ppohVIS_FDM3D_stControl) :: pControl
type(ppohVIS_FDM3D_stResultCollection) :: pNodeResult
type(ppohVIS_FDM3D_stResultCollection) :: pElemResult
character(len=PPOHVIS_FDM3D_FILE_NAME_LEN) :: CtrlName
character(len=PPOHVIS_FDM3D_FILE_NAME_LEN) :: VisName
character(len=PPOHVIS_FDM3D_LABEL_LEN) :: ValLabel
integer(kind=4) :: iErr
CtrlName =""CtrlName ="vis.cnt"VisName = "VisName ="vis"ValLabel =""ValLabel ="temp"
call PFEM_INIT
call ppohVIS_PFEM3D_Init(MPI_COMM_WORLD, iErr)
call ppohVIS_PFEM3D_GetControl(CtrlName, pControl, iErr);
call INPUT_CNTL
call INPUT_GRID
call ppohVIS_PFEM3D_SETMESHEX( &
& NP, N, NODE_ID, XYZ, &
& ICELTOT, ICELTOT_INT, ELEM_ID, ICELNOD, &
& NEIBPETOT, NEIBPE, IMPORT_INDEX, IMPORT_ITEM, &
& EXPORT_INDEX, EXPORT_ITEM, iErr)
```
pFEM‐VIS

#### **Fortran/main (2/2)**

```
call MAT_ASS_MAIN
call MAT_ASS_BC
 call SOLVE11
call OUTPUT_UCD
call ppohVIS_PFEM3D_ConvResult(N, ValLabel, X, &
& pNodeResult, pElemResult, iErr)
call ppohVIS_PFEM3D_Visualize(pNodeResult, pElemResult, pControl, &
& VisName, 1, iErr)
call ppohVIS_PFEM3D_Finalize(iErr)
call PFEM_FINALIZE
end program heat3Dp
```
# **C/main** (1/2)

```
#include <stdio.h>
#include <stdlib.h>
FILE* fp log;
#define GLOBAL_VALUE_DEFINE
#include "pfem_util.h"
#include "ppohVIS_FDM3D_Util.h"
extern void PFEM INIT(int, char**);
extern void INPUT_CNTL();
extern void INPUT GRID();
extern void MAT CON0();
extern void MAT CON1();
extern void MAT ASS MAIN();
extern void MAT ASS BC();
extern void SOLVE11();
extern void OUTPUT UCD();
extern void PFEM FINALIZE();
int main(int argc,char* argv[])
{
  double START_TIME,END_TIME;
  struct ppohVIS_FDM3D_stControl *pControl = NULL;
  struct ppohVIS_FDM3D_stResultCollection *pNodeResult = NULL;
  PFEM_INIT(argc,argv);
  ppohVIS_PFEM3D_Init(MPI_COMM_WORLD);
  pControl = ppohVIS_FDM3D_GetControl("vis.cnt");
  INPUT_CNTL();
  INPUT_GRID();
  if(ppohVIS_PFEM3D_SetMeshEx(
      NP,N,NODE_ID,XYZ,
      ICELTOT,ICELTOT_INT,ELEM_ID,ICELNOD,
      NEIBPETOT,NEIBPE,IMPORT_INDEX,IMPORT_ITEM,EXPORT_INDEX,EXPORT_ITEM)) {
    ppohVIS_FDM3D_PrintError(stderr);
  };
```
}

# **C/main** (2/2)

```
MAT_CON0();
MAT_CON1();
MAT ASS MAIN();
MAT_ASS_BC() ;
SOLVE11();
OUTPUT_UCD();
pNodeResult = ppohVIS_PFEM3D_ConvResult(N, "temp", X);
if(ppohVIS_PFEM3D_Visualize(pNodeResult, NULL, pControl, "vis", 1)) {
  ppohVIS_FDM3D_PrintError(stderr);
}
ppohVIS_PFEM3D_Finalize();
PFEM_FINALIZE() ;
```
### **vis.cnt**

AvailableMemory = 2.0 (GB) not in use **MaxVoxelCount = 1000MaxRefineLevel = 20ReductionRate = 0.0**

#### **[Refine] Section for Refinement Control**

- 
- Max Voxel #
- Max Voxel Refinement Level
- **[Simple] Section for Simplification Control**
	- Reduction Rate of Surf. Patches

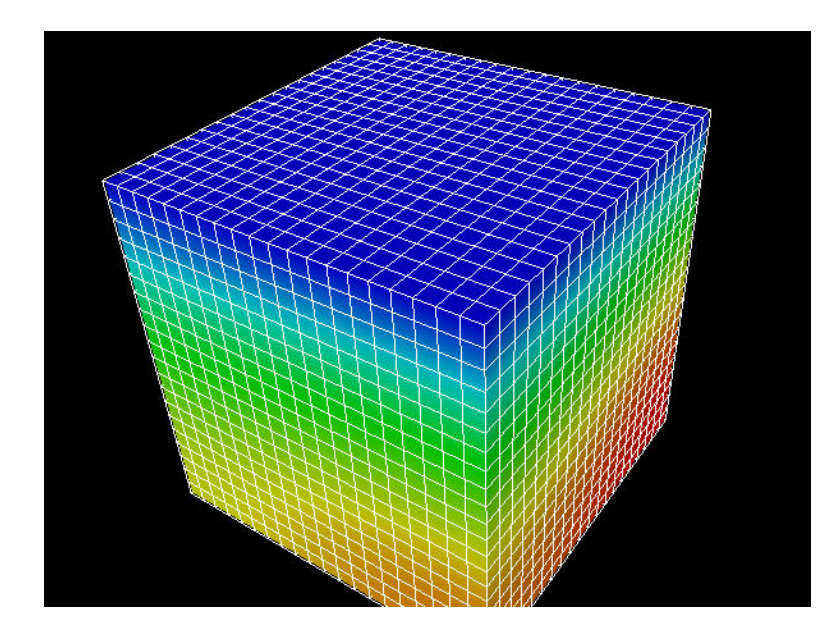

8,000 elements, 10,334 nodes 813 elements, 1,236 nodes

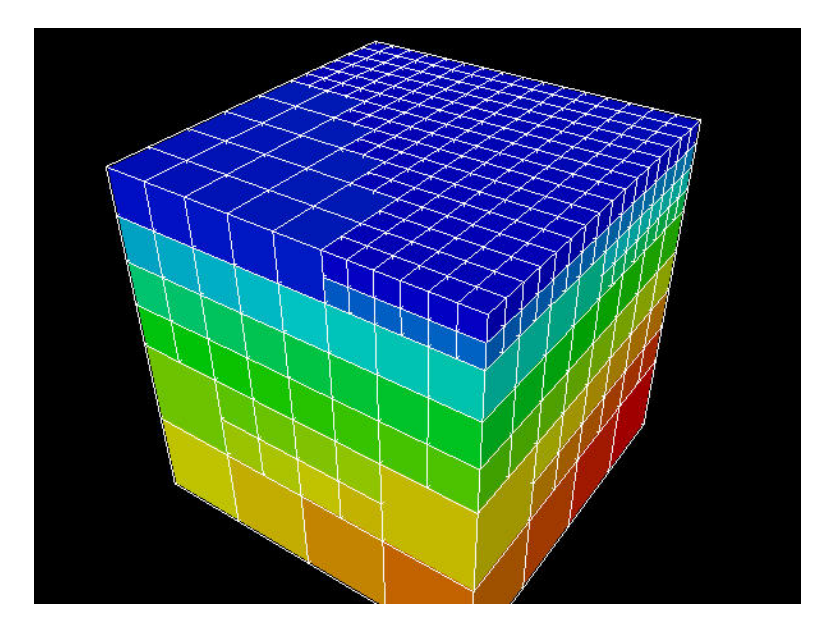